# **3 Método Fast Multipole (FMM)**

Nesse capítulo, apresenta-se o Método Fast Multipole (FMM), como proposto por Greengard e Rokhlin (1987). O algoritmo foi eleito um dos 10 melhores do século XX (Dongarra e Sullivan, 2000).

No CBEM, os coeficientes das matrizes **H** e **G** são avaliados diretamente pelas Equações (2.23). Estas equações são dependentes da distância entre os pontos campo e fonte. Desta forma, a integração sobre o elemento campo terá de ser avaliada novamente para cada ponto fonte (**Erro! Autoreferência de** 

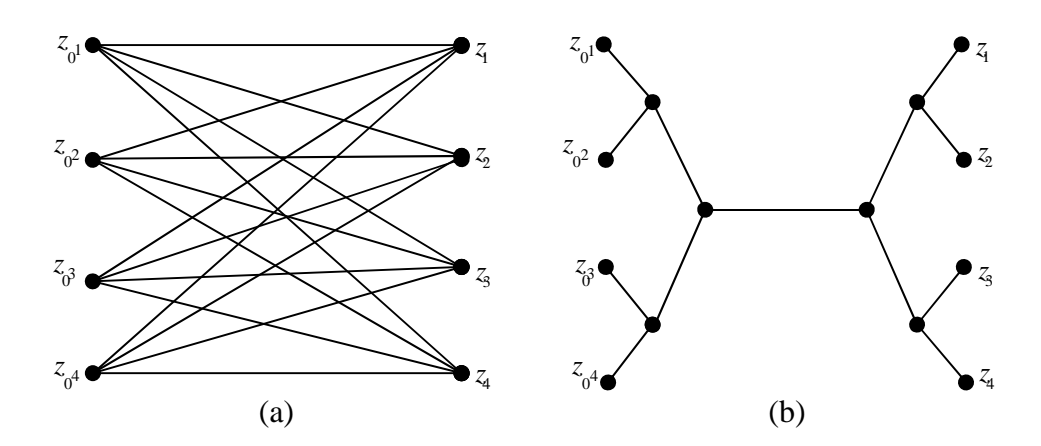

Figura 1 - Ilustração gráfica das interações entre pontos campo e pontos fonte pelo (a) CBEM e (b) fast multipole BEM.

#### **indicador não válida.**(a)).

 Montar estas matrizes, para um problema com *N* graus de liberdade envolve  $O(N^2)$  operações e outras  $O(N^3)$  operações para resolver o sistema de equações (2.20) utilizando métodos diretos, como eliminação de Gauss, e  $O(N^2)$ no caso do emprego de métodos iterativos, além do uso de memória, que é proporcional a  $O(N^2)$  (Liu, 2009).

A ideia principal do FMM é utilizar um resolvedor iterativo para solucionar o sistema apresentado na Equação (2.20) e usar o FMM para acelerar o cálculo da multiplicação *Ax* em cada iteração, sem que a matriz *A* seja formada inteiramente (Liu, 2011).

O motivo fundamental para a redução das operações pelo emprego do FMM se dá pela possibilidade de separar na solução fundamental as variáveis relativas ao ponto fonte daquelas relativas ao ponto campo com a introdução de polos intermediários a estes pontos, conforme mostrado na **Erro! Autoreferência de indicador não válida.**(b), o que é possível graças à expansão em série (Liu, 2009)

$$
u^*(Z_0, Z) = \sum_i u^{*Z_0}_{i} (Z_0, Z_c) u^{*Z}_{i} (Z, Z_c)
$$
 (3.1)

onde  $u^*_{i}^{z_0}(Z_0, Z_c)$  é independente de *Z* (ponto campo) e  $u^*_{i}^{z}(Z, Z_c)$  é independente de  $z_0$  (ponto fonte). Com a introdução deste polo intermediário, a integração sobre os elementos campo será realizada apenas uma vez, já que esta integração não mais irá depender da posição do ponto fonte.

A expansão da solução fundamental leva à introdução de erros numéricos, que são controlados pelo número de termos utilizados na expansão e pela distância entre os pontos campo e fonte e os polos de expansão.

Com a introdução destes polos intermediários utiliza-se de uma estratégia para agrupar vários pontos campo a um polo próximo, de maneira que as iterações entre estes e um ponto fonte distante será avaliada apenas uma vez (**Erro! Autoreferência de indicador não válida.**(b)). O resultado obtido a partir desta interação corresponde a uma parcela de uma das linhas do vetor obtido pela multiplicação *Ax* . Esta estratégia resulta em uma economia de memória e processamento.

Na **Erro! Autoreferência de indicador não válida.**, pode-se notar a eficiência do FMM em relação ao BEM no que diz respeito às interações entre pontos campo e fonte. As linhas representam as avaliações necessárias, os nós *Z<sup>i</sup>* se referem aos pontos campo e os nós  $Z_0$ i aos pontos fonte, considerados suficientemente distantes pra que o método fast multipole possa ser usado.

A seguir é apresentada a formulação do FMM para aplicação a problemas de potencial baseada em Liu (2009).

## **3.1. FMM para problemas de potencial 2D**

Por conveniência, será empregada a notação complexa, de maneira que as coordenadas cartesianas  $(x, y)$  serão expressas como  $x + iy$ , e as soluções fundamentais para um problema de potencial serão expressas da seguinte maneira:

$$
u^*(z, z_0) = -\frac{1}{2\pi k} \ln |z - z_0|
$$
 (3.2)

$$
q^*(z_0, z) = \frac{\partial u^*(z_0, z)}{\partial n} = \eta(z) \frac{\partial u^*(z_0, z)}{\partial z}
$$
(3.3)

onde  $u^*$  é a solução fundamental de um problema de potencial,  $q^*$  representa o fluxo,  $\eta$  é o vetor normal a superfície do corpo e  $z$  e  $z_0$  representam os pontos campo e fonte, respectivamente.

Em coordenadas cartesianas estas soluções fundamentais são expressas por

$$
u^*(x, y) = \text{Re}\left[u^*(z_0, z)\right],
$$
 (3.4)

$$
q^*(x, y) = \text{Re}\left[q^*(z_0, z)\right] = n_1 \text{Re}\left[\frac{\partial u^*(z_0, z)}{\partial z}\right] - n_2 \text{Im}\left[\frac{\partial u^*(z_0, z)}{\partial z}\right] \quad (3.5)
$$

### **3.1.1. Expansão da solução fundamental** \* *u* **para um polo próximo ao ponto campo**

Com a introdução de um ponto intermediário  $z_c$  entre o ponto campo  $z$  e o ponto fonte <sup>0</sup> *z* , conforme esquema apresentado na Figura 2, a Equação (3.2) pode ser escrita como

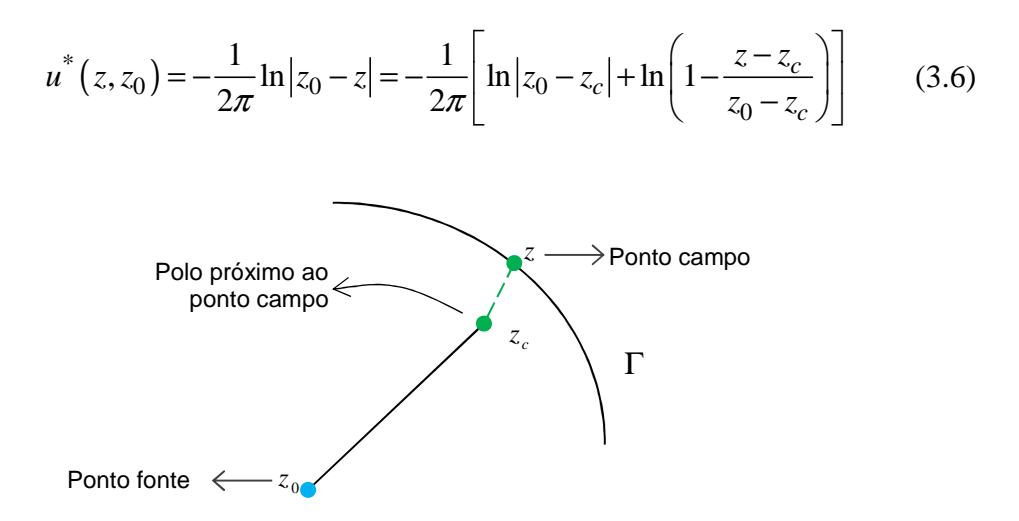

Figura 2 - Esquema genérico da expansão do ponto campo  $z$  em torno de um polo  $z_c$ próximo a este e distante do ponto fonte  $z_0$ , considerando um plano complexo.

O segundo termo logarítmico é expandido em série de Taylor:

$$
\ln(1-\alpha) = -\sum_{j=1}^{\infty} \frac{\alpha^j}{j}, \text{ para } |\alpha| < 1
$$
 (3.7)

Assim,

$$
u^*(z_0, z) = -\frac{1}{2\pi} \ln |z - z_0| = -\frac{1}{2\pi} \left[ \ln |z_0 - z_c| - \sum_{j=1}^{\infty} j^{-1} \left( \frac{z - z_c}{z_0 - z_c} \right)^j \right]
$$
(3.8)

A partir desta expansão, as variáveis relativas ao ponto campo e ao ponto fonte se tornam independentes uma das outras. Esta é a chave para a vantagem do método Fast Multipole (Liu, 2009).

Através da notação apresentada por Liu e Nishimura (2006), a Equação (3.8) pode ser escrita na forma:

$$
u^*(z_0, z) = \frac{1}{2\pi} \sum_{j=0}^{\infty} O_j(z_0 - z_c) I_j(z - z_c)
$$
 (3.9)

onde as funções auxiliares  $I_i(z)$  e  $O_i(z)$  são definidas como

$$
I_j(Z) = \frac{Z^j}{j!}, \text{ para } j \ge 0
$$
  

$$
O_j(Z) = \frac{(j-1)!}{Z^j}, \text{ para } j \ge 1 \text{ e } O_0(Z) = -\ln(Z)
$$
 (3.10)

# **3.1.2. Expansão da solução fundamental** \* *u* **para um polo próximo ao ponto fonte**

Introduzindo-se um ponto intermediário  $z_L$  próximo ao ponto fonte (Figura 3), de maneira que  $|z_0 - z_L| \ll |z_L - z_c|$ , obtém-se:

$$
u^*(z_0, z) = \frac{1}{2\pi} \sum_{j=0}^{\infty} O_j(z_0 - z_c) I_j(z - z_c)
$$
  
= 
$$
\frac{1}{2\pi} \sum_{j=0}^{\infty} O_j[z - z_c] + (z_0 - z_L) I_j(z - z_c)
$$
 (3.11)

A função *O<sup>j</sup>* é expandida em série de Taylor:

$$
O_j[z_1 + z_2] = \sum_{l=0}^{\infty} (-1)^l O_{j+l}(z_1) I_l(z_2), \text{ para } |z_2| < |z_1|
$$
 (3.12)

Assim,

$$
u^*(z_0, z) = \frac{1}{2\pi} \sum_{j=0}^{\infty} \left[ \sum_{l=0}^{\infty} (-1)^l O_{j+l}(z_L - z_c) I_l(z_0 - z_L) \right] I_j(z - z_c)
$$
(3.13)

Considerando *n* termos de expansão, a Equação (3.13) pode ser truncada e expressa na forma:

$$
u^*(z_0, z) = \frac{1}{2\pi} \sum_{j=0}^n \left[ \sum_{l=0}^n (-1)^l O_{j+l}(z_L - z_c) I_l(z_0 - z_L) \right] I_j(z - z_c)
$$
(3.14)

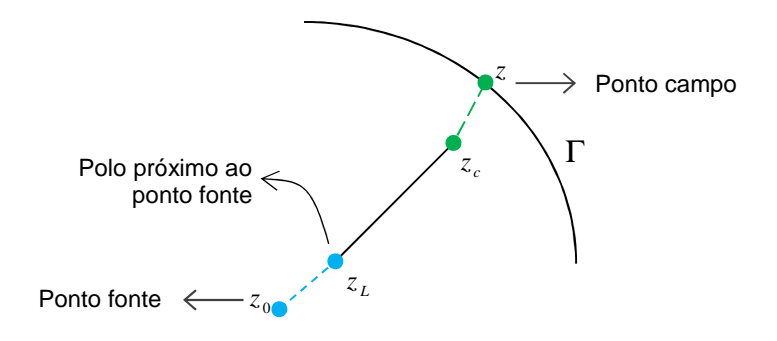

Figura 3 - Esquema genérico da expansão do ponto fonte  $Z_0$  em torno de um polo  $Z_L$ próximo a este e distante do ponto campo  $z$ .

#### **3.1.3. Expansões sucessivas**

Verifica-se na Equação (3.5) que sucessivas expansões para novos polos envolverão apenas as funções auxiliares  $I(z)$ . Considerando uma expansão do ponto  $z$  em torno de um novo ponto  $z_c$ , tem-se:

$$
I_j(z - z_c) = I_j[(z - z_c) + (z_c - z_{c'})]
$$
 (3.15)

Aplicando na Equação (3.15) à formula binomial,

$$
I_{l}(z_{1}+z_{2})=\sum_{m=0}^{l}I_{l-m}(z_{1})I_{m}(z_{2})=\sum_{m=0}^{l}I_{m}(z_{1})I_{l-m}(z_{2})
$$
(3.16)

tem-se:

$$
I_j(z-z_c) = I_j[(z-z_c) + (z_c - z_{c'})] = \sum_{m=0}^{j} I_{j-m}(z_c - z_{c'}) I_m(z-z_c)
$$
 (3.17)

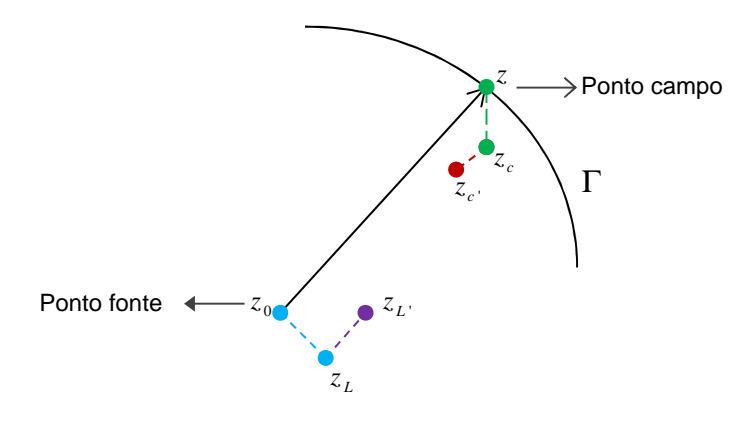

Figura 4 - Esquema genérico de sucessivas expansões em torno dos pontos campo e fonte para novos polos de expansão (Adaptado de Liu, 2009).

Sucessivas expansões em torno do ponto fonte podem ser obtidas expandindo  $I_l(z_0 - z_L)$  em torno de um novo polo  $z_{L}$  e aplicando a fórmula binomial apresentada na Equação (3.16), obtendo-se:

$$
I_{l}(z_{0}-z_{L})=I_{l}[(z_{0}-z_{L})+(z_{L}-z_{L})]=\sum_{m=0}^{l}I_{m}(z_{0}-z_{L})I_{l-m}(z_{L}-z_{L})
$$
(3.18)

É importante notar que as expansões para polos intermediários apresentadas nas equações (3.17) e (3.18) são exatas, portanto não incluem erros.

# **3.1.4. Aplicação FMM no CBEM**

Retomando a Equação (2.14), e por simplicidade as forças de domínio **b** não serão consideradas,

$$
Hd = Gt \tag{3.19}
$$

Com a expansão da solução fundamental u<sup>\*</sup> do lado direito da equação (3.19), conforme apresentado na Equação (3.14), resulta em:

$$
\int_{\Gamma} u^* (z_o, z) q(z) d\Gamma(z) =
$$
\n
$$
\frac{1}{2\pi} \int_{\Gamma} \sum_{j=0}^n \left[ \sum_{l=0}^n (-1)^l O_{j+l} (z_L - z_c) I_l (z_0 - z_L) \right] I_j (z - z_c) q(z) d\Gamma(z)
$$
\n(3.20)

Verifica-se que apenas os termos sublinhados são dependentes de *z* , portanto os demais termos podem ser retirados da integral, tal que:

$$
\int_{\Gamma} u^* (z_o, z) q(z) d\Gamma(z) = \frac{1}{2\pi} \sum_{j=0}^n \left[ \sum_{l=0}^n (-1)^l O_{j+l} (z_L - z_c) I_l (z_0 - z_L) \right] M_j (z_c) (3.21)
$$

onde  $M_j(z_c)$  é o momento em torno ponto  $z_c$  e dado pela expressão:

$$
M_j(z_c) = \int_{\Gamma} I_j(z - z_c) q(z) d\Gamma(z), \quad j = 0, 1, 2... \tag{3.22}
$$

O termo  $M_j(z_c)$  é completamente independente de  $z_0$ , ou seja, pode ser calculado independentemente do ponto fonte, desde que este esteja distante o suficiente de *z* , de maneira que a integral só precise ser avaliada uma vez para cada ponto campo, o que não é possível no método convencional dos elementos de contorno. Para elemento constate, a Equação (3.22) pode ser integrada analiticamente.

A expansão apresentada na Equação (3.22) recebe, na literatura, o nome de 'Multipole Expansion'. Esta é referente à expansão do ponto campo para o polo mais próximo a este.

Sucessivas expansões em torno do ponto campo são possíveis. Estas são associadas à expansão da variável  $I_j(z-z_c)$  em torno de outro polo  $z_c$ , conforme foi mostrado anteriormente, resultando na expressão:

$$
M_{j}(z_{c}) = \int_{\Gamma} I_{j}(z - z_{c}) q(z) d\Gamma(z)
$$
  
= 
$$
\int_{\Gamma} \sum_{p=0}^{j} I_{j-p}(z_{c} - z_{c}) I_{p}(z - z_{c}) q(z) d\Gamma(z)
$$
 (3.23)  
= 
$$
\sum_{p=0}^{j} I_{j-p}(z_{c} - z_{c}) M_{p}(z_{c})
$$

onde  $M_p(z_c)$  é o momento dado pela Equação (3.22). Esta equação pode ser aplicada de maneira recursiva para expansões entre polos campo, onde estas expansões foram denominadas na literatura de 'Moment-to-Moment (M2M) Translation'.

A Equação (3.21) é comumente apresentada na forma

$$
\int_{\Gamma} u^*(z_o, z) q(z) d\Gamma(z) = \frac{1}{2\pi} \sum_{l=0}^n L_l(z_L) I_l(z_0 - z_L)
$$
 (3.24)

onde  $L_l(z_L)$  representa a translação das expansões de um polo campo para um polo fonte. Na literatura esta é denominada 'moment-to-local translation' (M2L), e definida como

$$
L_{l}(z_{L}) = \sum_{j=0}^{n} (-1)^{l} O_{j+l}(z_{L} - z_{c}) M_{j}(z_{c})
$$
 (3.25)

Para sucessivas expansões em torno do ponto fonte, expande-se a variável  $I_l(z_0 - z_L)$  da Equação (3.24) em torno de um polo  $z_{L'}$  próximo ao ponto fonte, conforme foi mostrado anteriormente na Equação (3.18), resultando na expressão:

$$
\int_{\Gamma} u^* (z_o, z) q(z) d\Gamma(z) = \frac{1}{2\pi} \sum_{l=0}^{n} L_l (z_l) I_l (z_0 - z_l)
$$
 (3.26)

onde

$$
L_{l}(z_{L'}) = \sum_{m=l}^{n} I_{l-m}(z_{L'} - z_{L}) L_{m}(z_{L})
$$
 (3.27)

Esta translação é chamada de 'local-to-local translation' (L2L) e pode ser aplicada recursivamente para sucessivas expansões em torno do ponto fonte.

A expansão da solução fundamental em termos de fluxo pode ser facilmente obtida pela expansão da solução fundamental em termos de potencial apresentada na Equação (3.14):

$$
q^*(z - z_o) = \frac{\partial u^*(z - z_o)}{\partial z} \eta(z)
$$
  
= 
$$
\frac{1}{2\pi} \sum_{j=1}^n \left[ \sum_{l=0}^n (-1)^l O_{j+l}(z_L - z_c) I_l(z_0 - z_L) \right] I_{j-1}(z - z_c)
$$
 (3.28)

Substituindo a solução fundamental na integral do lado esquerdo da Equação (3.19), tem-se

$$
\int_{\Gamma} q^* (z - z_o) d(z) d\Gamma(z) =
$$
\n
$$
\frac{1}{2\pi} \sum_{j=1}^n \left[ \sum_{l=0}^n (-1)^l O_{j+l} (z_L - z_c) I_l (z_0 - z_L) \right] \widetilde{M}_j (z_c)
$$
\n(3.29)

onde  $\widetilde{M}_j(z_c)$  é a 'multipole expansion' da matriz **H**, expresso por:

$$
\widetilde{M}_j(z_c) = \int_{\Gamma} \eta(z) I_{j-1}(z - z_c) d(z) d\Gamma(z)
$$
\n(3.30)

Todas as translações apresentadas anteriormente para o cálculo da matriz **G** são válidas para a matriz **H**.

Na Figura 5 estão esquematizadas todas as expansões citadas anteriormente. Os nós  $z_i$  representam os nós dos elementos onde se deseja avaliar a resposta (deslocamento, temperatura) causada por pontos fonte  $z_{0j}$ , distante o suficiente.  $z_{L^k}$  e  $z_{c^k}$  representam os polos relacionados aos pontos fonte e campo, respectivamente.

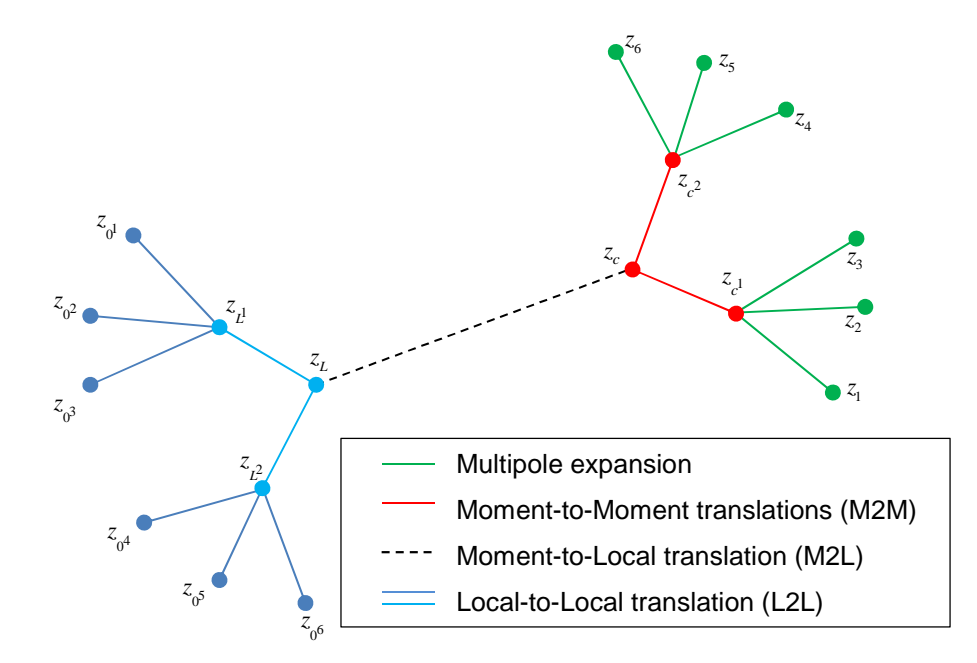

Figura 5 - Esquema das expansões. Na legenda, encontram-se a referencia as equações empregadas para cada expansão.

### **3.1.5. Algoritmo**

A seguir será apresentado um resumo do algoritmo para um problema de potencial empregando o FMBEM proposto por Nishimura e Liu (2006), e melhor desenvolvido em Liu (2009). Recomenda-se a leitura de Beatson e Greengard (1997), onde são explicados cuidadosamente alguns conceitos importantes à técnica 'fast multipole' que são empregados na implementação do método.

O algoritmo proposto inicia com a discretização do contorno. Posteriormente, cria-se uma estrutura hierárquica que será utilizada como parâmetro para os polos de expansão, bem como para determinar a distância entre os elementos. Em seguida, calcula-se o vetor *y* do lado direito da Equação (2.20) pelo FMBEM, que se resume a dois procedimentos denominados por Liu (2009) de *upward pass* e *downward pass*. Em seguida, dá-se inicio ao cálculo do vetor equivalente à multiplicação *Ax* , apresentada na Equação (2.20). Os coeficientes do vetor de incógnitas serão provenientes da iteração anterior. No caso de ser a primeira iteração estes virão de uma matriz de pré-condicionamento.

Os subtópicos apresentados a seguir irão descrever os passos do algoritmo proposto por Liu (2009).

#### **3.1.5.1. Discretização do contorno**

O primeiro passo do algoritmo é a discretização do contorno, que se dá da mesma forma que para o CBEM. Para o exemplo a seguir o contorno foi discretizado com elementos constantes, conforme o contorno apresentado na Figura 6.

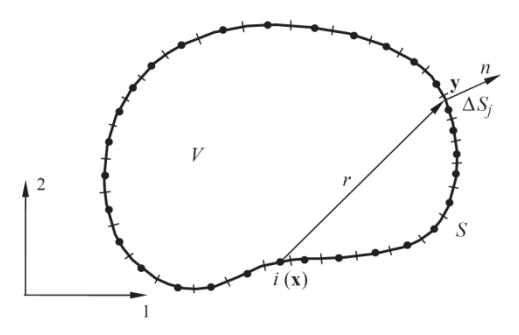

Figura 6 - Discretização do contorno  $S$  com o uso de elementos constantes (LIU, 2009).

#### **3.1.5.2. Geração da estrutura de árvore**

A geração de uma estrutura hierárquica como a que será descrita a seguir é de extrema importância para o FMM, uma vez que irá ser responsável pela determinação do critério de distância entre os pontos fonte e campo, distância esta que está diretamente ligada ao erro.

Para a criação desta estrutura, deve-se considerar um quadrado de dimensões suficientes para englobar o contorno em estudo. Este quadrado inicial representa o nível zero, no qual existe apenas uma célula, e pela subdivisão deste surgirão os demais níveis e células.

Estas subdivisões ocorrem sempre dividindo os quadrados maiores em quatro novos, e só se encerram quando o número de elementos por célula for menor ou igual ao pré-estabelecido. Para o exemplo apresentado foi considerado que as células devem ser subdivididas até que cada uma contenha apenas um elemento.

Por definição, um elemento pertence à célula que contem o seu centro, no caso do elemento constante será a célula que contem o nó. As células que não apresentam células filhas são chamadas de folhas, enquanto que as células que não contém elementos são chamadas de células vazias. Na Figura 7 está apresentada a estrutura hierárquica de células englobando todos os elementos utilizados na discretização do contorno. As células cinza representam as folhas e as brancas representam as células vazias. A estrutura hierárquica proveniente destas divisões está esquematizada na Figura 8.

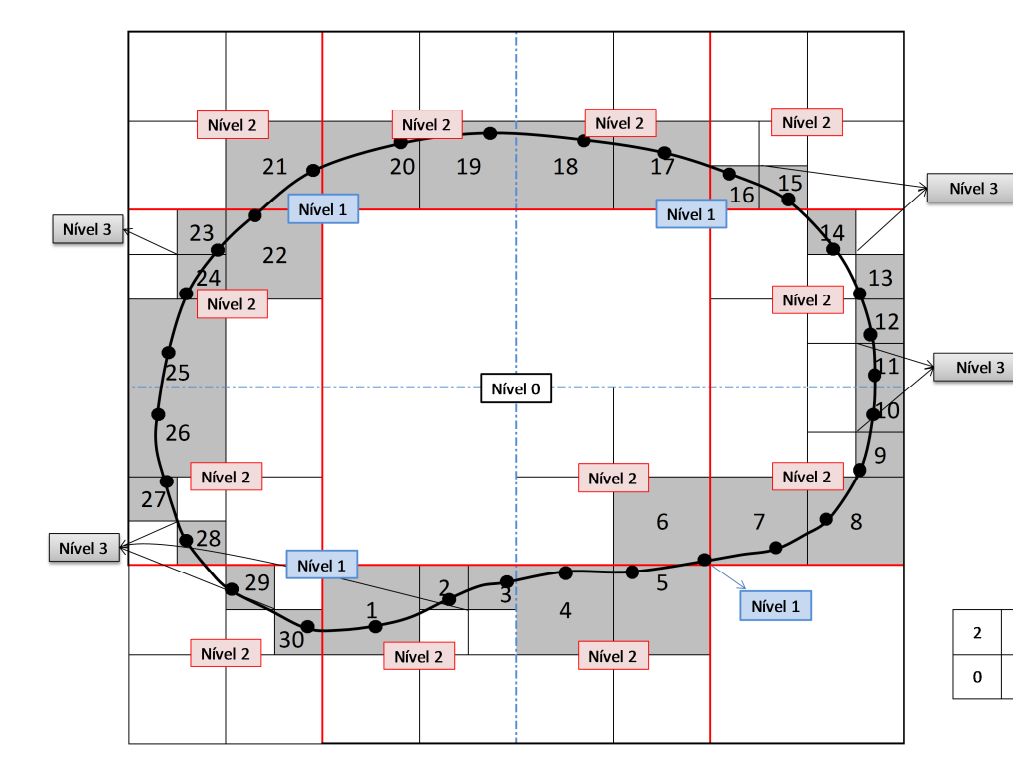

Figura 7 - Estrutura hierárquica de células. O quadrado pequeno no canto inferior direito apresenta o esquema de numeração das células filhas, independente do nível destas. (Adaptado de Liu, 2009).

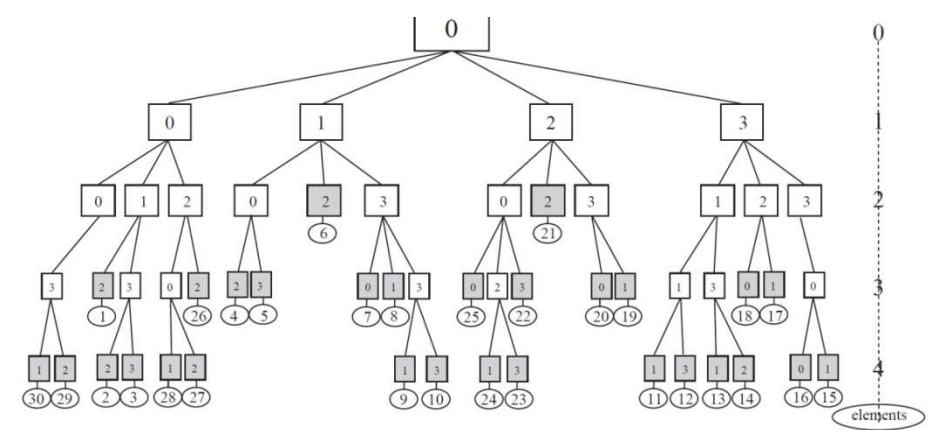

Figura 8 - Estrutura hierárquica das células apresentadas na Figura 7. Os quadrados na cor cinza estão representando as folhas. (Liu, 2009)

 $\mathbf 3$ 

 $\mathbf 1$ 

# **3.1.5.3. Upward pass**

Neste passo, serão calculados todos os momentos relativos às expansões do ponto campo. As expansões se iniciam com as 'multipole expansions', que são realizadas a partir dos nós de cada elemento para o centro da sua folha. As '*multipole expansions*' estão representadas na Figura 9 pelas setas de cor vermelha, e são calculadas pela Equação (3.22).

Em seguida são efetuadas as translações M2M, calculadas pela Equação (3.23). Estas translações são realizadas do centro da célula filha para o centro da célula mãe e estão representadas na Figura 9 pelas setas em azul. As translações M2M são realizadas recursivamente até que se alcance o nível máximo das expansões, em geral,  $\ell \geq 2$ , visto que que nos níveis menores que 2 todas as células são adjacentes. Desta forma, podem-se adotar valores máximos superiores, mas não inferiores a 2.

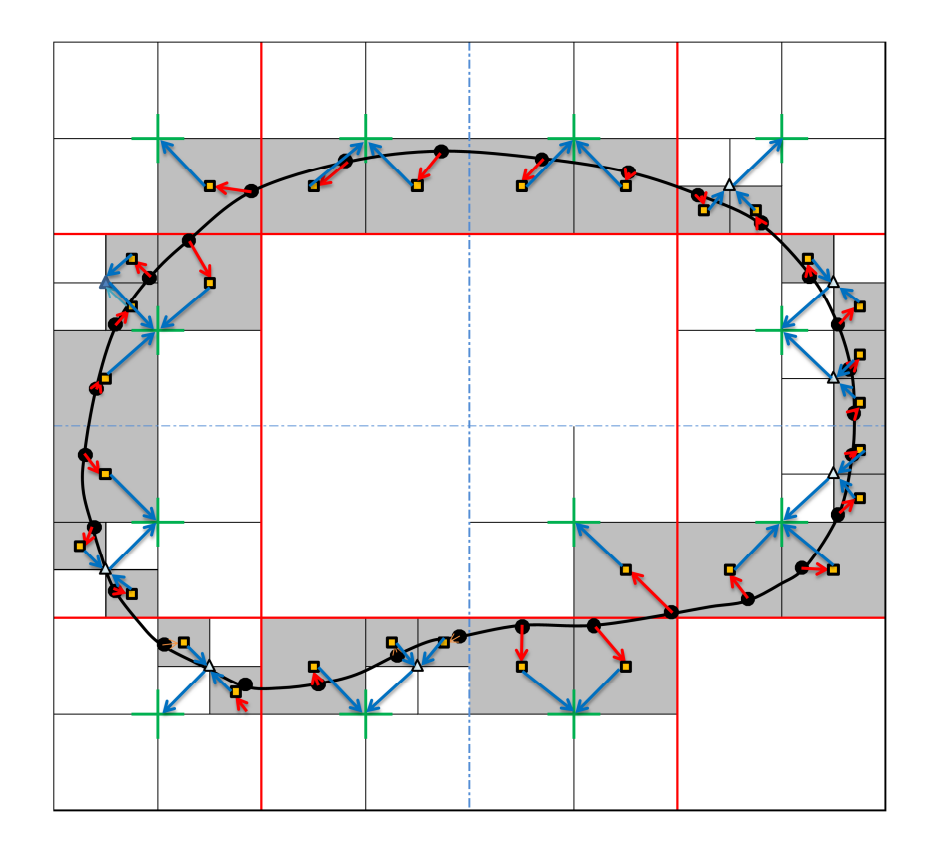

Figura 9 – Upward pass: Multipole expansions e translações M2M. Os quadrados representam o centro de cada folha e os triângulos e as cruzes representam o centro das células mães no nível 3 e 2, respectivamente. (Adaptado de Liu, 2009).

### **3.1.5.4. Downward pass**

De acordo com a proximidade entre uma célula fonte, célula portadora do ponto fonte, e as demais células (células campo), são determinadas como as iterações entre elas serão realizadas e em que nível elas irão ocorrer. Os elementos campo pertencentes às células adjacentes terão a sua contribuição avaliada pelo CBEM, enquanto os pertencentes às demais células serão avaliados com a técnica de fast multipole.

Uma célula campo será considerada adjacente se esta compartilha ao menos um vértice com a folha fonte. No caso de duas folhas em níveis diferentes, se a célula mãe de uma delas compartilhar um vértice com a outra célula, estas folhas são ditas adjacentes. Por definição, uma célula é sempre adjacente a ela mesma.

Neste passo, os momentos serão transladados do centro da célula mãe para o polo no centro da célula fonte de mesmo nível não adjacente, para que posteriormente, estes sejam entregues aos pontos fonte.

Primeiramente, serão realizadas as translações M2L, dos polos campo no nível máximo de expansão, no exemplo estudado  $\ell = 2$ , para o polo da célula fonte de mesmo nível (Figura 10). Posteriormente, procura-se por elementos não adjacentes no nível seguinte (*l* +1) e realizam-se as translações destes para o centro da célula fonte de mesmo nível, e assim sucessivamente, até que todas as células não adjacentes tenham os seus momentos transladados.

Ao término das translações M2L, se iniciam as translações L2L, que irão transladar os momentos do centro da célula mãe para o da célula filha, até que se alcance o centro da folha, onde será realizada a ultima translação L2L do centro da folha para o nó do elemento e serão somadas as contribuições das células calculadas pelo CBEM.

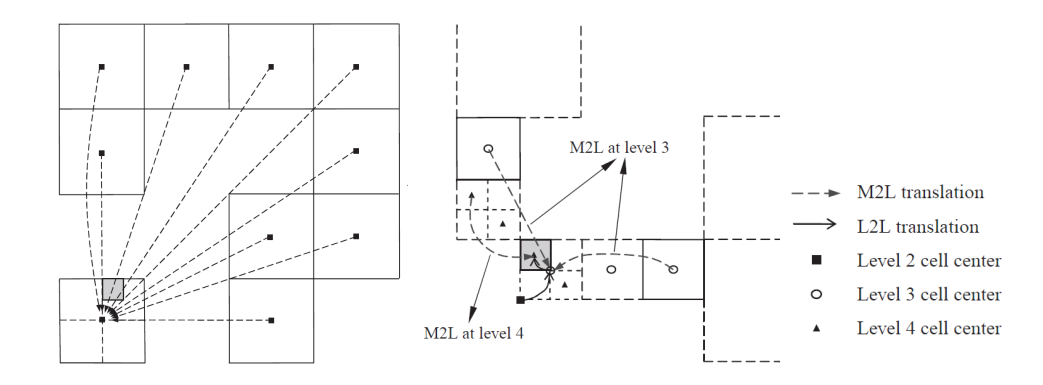

Figura 10 - Esquema das translações M2L e L2L. A célula na cor cinza representa a folha a qual o nó fonte 29 pertence. (Liu, 2009)

#### **3.1.5.5. Resolvedor iterativo de sistemas**

Os procedimentos descritos anteriormente estão integrados a um resolvedor iterativo de sistemas de equações, responsável por fornecer o vetor com as incógnitas *x* do sistema  $Ax = y$ . Ao termino de cada iteração, o vetor *x* é atualizado e os passos descritos anteriormente são executados novamente a partir do *upward pass.* Na primeira iteração, o vetor *x* é proveniente de uma matriz precondicionadora.